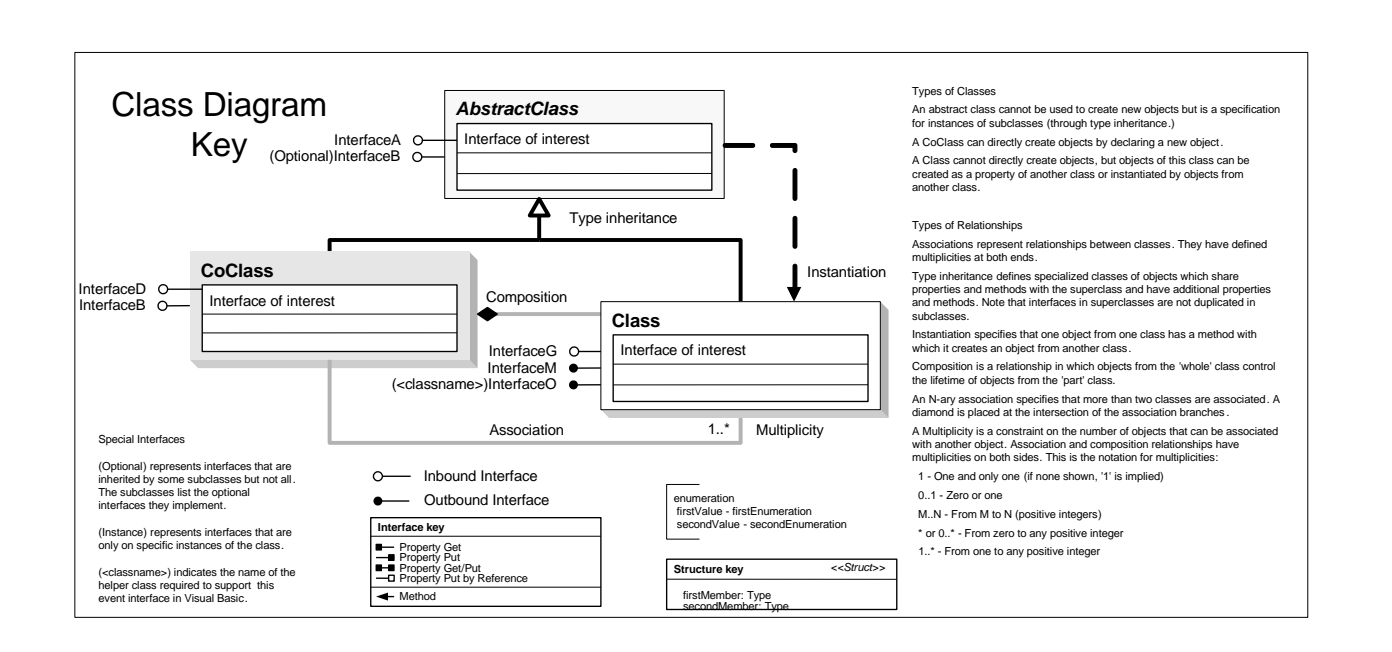

## Cadastral Object Model

## Esri® ArcGIS® 10.5

Copyright © 1999-2017 Esri. All rights reserved. Esri, ArcGIS, ArcObjects, and ArcMap are trademarks, registered trademarks, or service marks of Esri in the United States, the European Community, or certain other jurisdictions.

> Long RadialPointTolerance: Double GetMaxRadialTolerance (in unit:

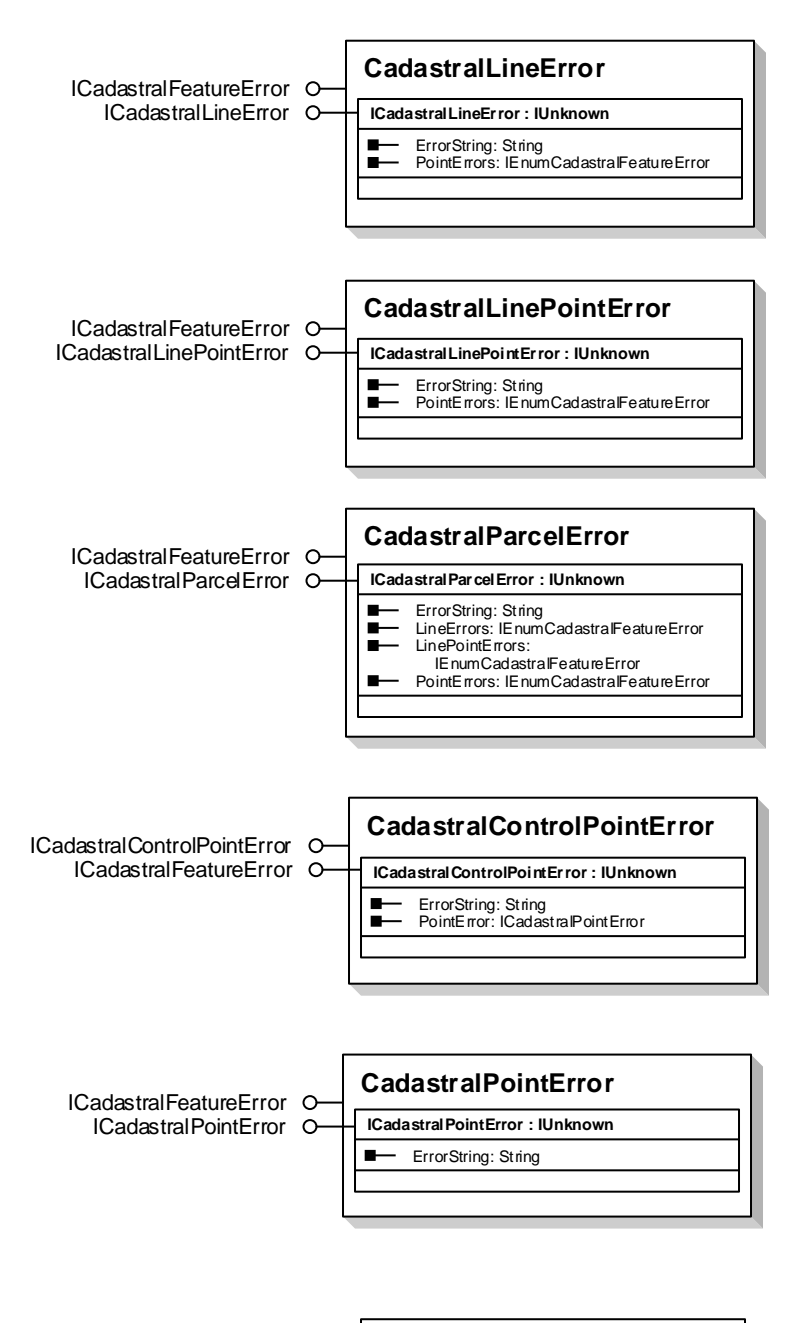

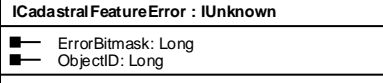

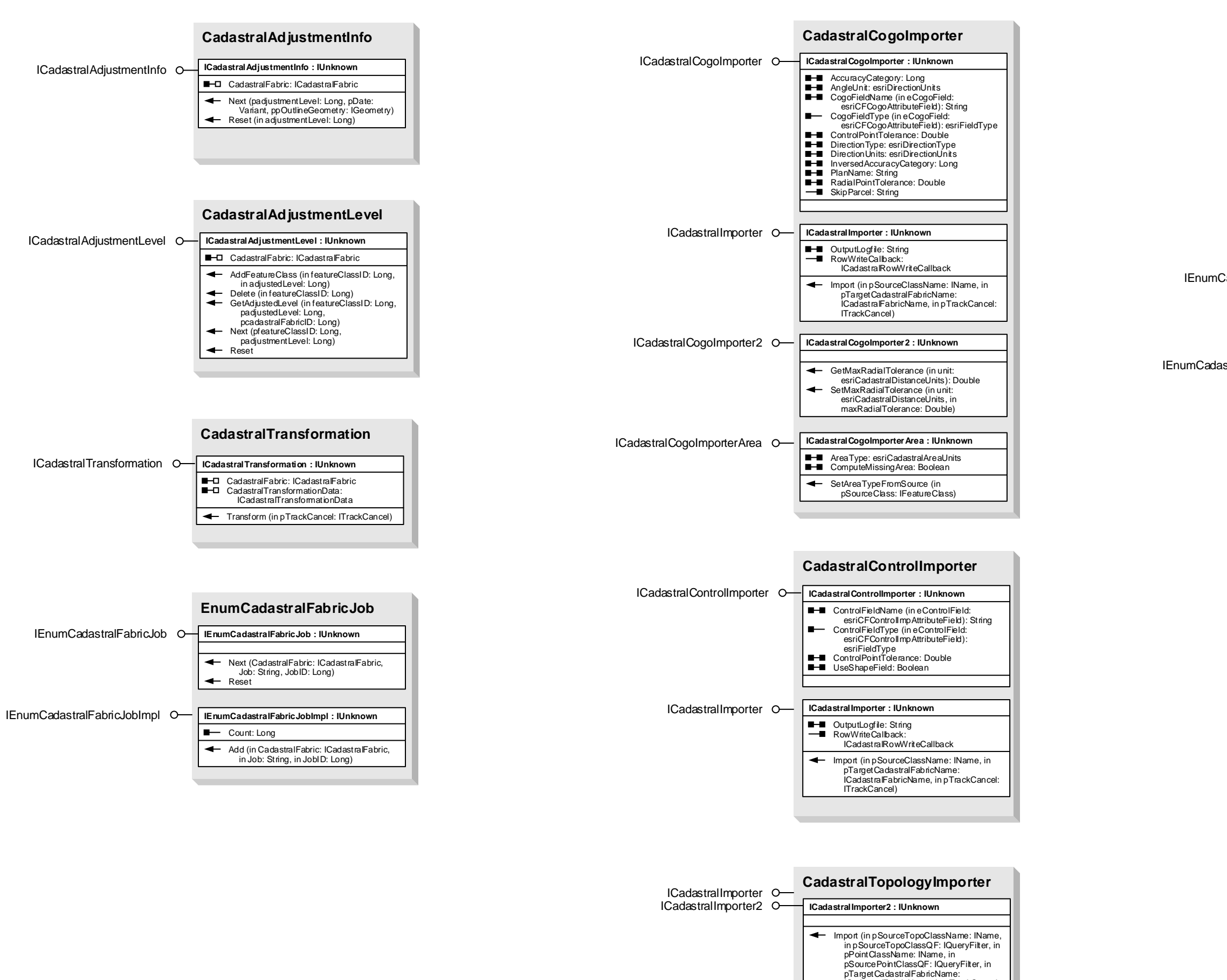

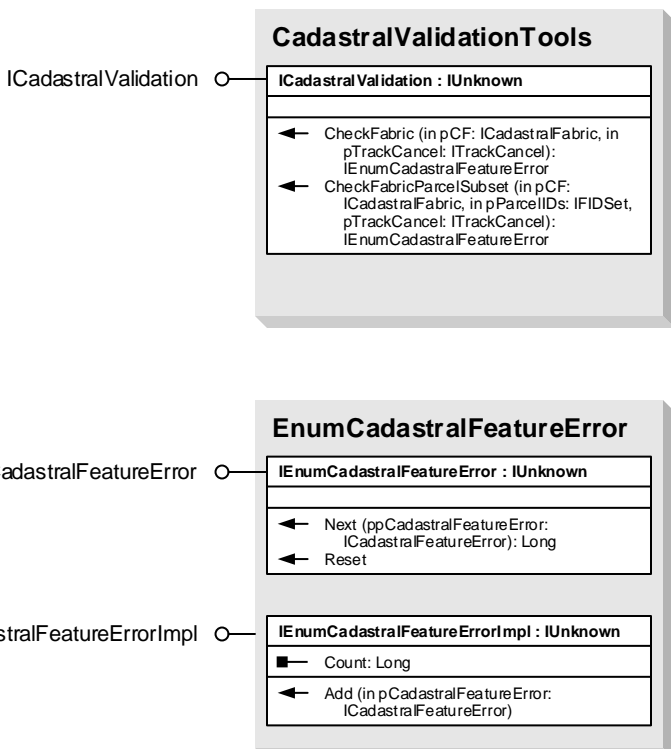

ICadastralImportParameters **ICadastralImportParameters : IUnknown**

ICadastralFabricName, in pTrackCancel: ITrackCancel, in pGPMessages:

AngleUnit: esriDirectionUnits<br>AreaType: esriCadastralAreaUnits<br>ComputeMissingArea: Boolean<br>ControlPointTolerance: Double<br>DirectionType: esriDirectionType<br>DirectionUnits: esriDirectionUnits<br>ImportAsUnjoinedParcels: Boolean<br>

IGPMessages)

**AccuracyCategory: Long**<br> **AngleUnit: esriDirectionUnits** 

esriCadastralDistanceUnits): Double SetAreaTypeFromSource (in pSourceClass: IFeatureClass) SetMaxRadialTolerance (in unit: esriCadastralDistanceUnits, in maxRadialTolerance: Double)